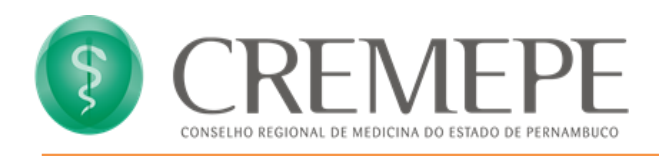

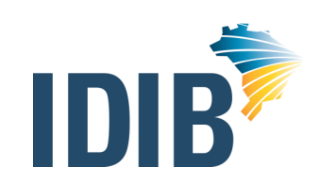

## **CONCURSO PÚBLICO CONSELHO REGIONAL DE MEDICINA DO ESTADO DE PERNAMBUCO – CREMEPE Edital nº 001/2020, de 10 de dezembro de 2020**

# **EDITAL DE CONVOCAÇÃO PARA AVALIAÇÃO BIOPSICOSSOCIAL DOS CANDIDATOS QUE SE DECLARARAM PESSOAS COM DEFICIÊNCIA**

O **CONSELHO REGIONAL DE MEDICINA DO ESTADO DE PERNAMBUCO**, considerando conforme determina a legislação em vigor, Artigo 43, do Decreto 3.298 de 1999 e o Edital nº 001/2020, de 12 de junho de 2020, torna pública a convocação para a **AVALIAÇÃO BIOPSICOSSOCIAL DOS CANDIDATOS QUE SE DECLARARAM PESSOAS COM DEFICIÊNCIA.**

**Em decorrência da pandemia do COVID-19, bem como considerando as recomendações dos órgãos competentes no que diz respeito ao enfrentamento da epidemia de COVID-19, a avaliação biopsicossocial será realizada exclusivamente de forma remota.**

# **1. DAS DISPOSIÇÕES PRELIMINARES**

- **1.1.** Ficam convocados os candidatos relacionados no Anexo I deste Edital que se declararam pessoas com deficiência para submeter-se à avaliação biopsicossocial, de forma remota, realizada por equipe multiprofissional e interdisciplinar, nos termos do art. 5º do Decreto nº. 9.508/2018.
- **1.2.** O candidato convocado deverá enviar os arquivos digitais necessários para validação, de forma remota, devendo também seguir as instruções repassadas pela Banca.
- **1.3.** O processo de envio dos arquivos digitais será constituído por:
	- I. Acessar o link de "Biopsicossocial On-line" disponível no site do IDIB www.idib.org.br ;
	- II. Inserir o CPF e o código de acesso para acessar o formulário;
	- III. Anexar o laudo médico que ateste a espécie, o grau ou o nível de deficiência, com expressa referência ao código correspondente da Classificação Internacional de Doenças – CID, conforme especificado no Decreto Federal 3.298/99 e suas alterações, emitido com data posterior à data de publicação deste Edital, bem como a provável causa da deficiência; e
	- IV. Anexar cópia simples do documento oficial de identidade;
- **1.4.** Serão considerados para fins de documentos de identidade as carteiras expedidas pelos Comandos Militares, pelas Secretarias de Segurança Pública, pelos Institutos de Identificação e pelos Corpos de Bombeiros Militares; carteiras expedidas pelos órgãos fiscalizadores de exercício profissional (ordens, conselhos etc.); passaporte brasileiro; certificado de reservista; carteiras funcionais expedidas por órgão público que, por lei federal, valham como identidade; carteira de trabalho; carteira nacional de habilitação (somente modelo com foto).
- **1.5.** Os arquivos listados no subitem anterior deverão ser enviados **IMPRETERIVELMENTE** durante o período de **12 a 14 de março de 2021.**

# **2. DA AVALIAÇÃO BIOPSICOSSOCIAL**

**2.1.** A Avaliação Biopsicossocial terá decisão terminativa sobre a qualificação e a aptidão do candidato,

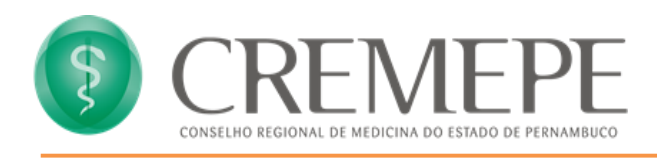

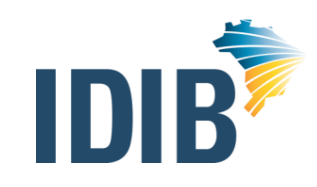

observada a compatibilidade da deficiência com as atribuições do cargo.

- **2.2.** Os candidatos deverão comparecer à avaliação biopsicossocial, de forma remota, munidos de documento de identidade original com foto e laudo médico que ateste a espécie, o grau ou o nível de deficiência, com expressa referência ao código correspondente da Classificação Internacional de Doenças – CID, conforme especificado no Decreto nº 3.298/99 e suas alterações, emitido com data posterior à data de publicação do Edital nº 001/2020, de 10 de dezembro de 2020, bem como a provável causa da deficiência.
- **2.3.** A ordem de realização das Avaliações obedecerá ao dia e horário determinado no Anexo I, devendo também seguir as instruções repassadas para o momento da Avaliação Biopsicossocial.
- **2.4.** A não observância do disposto no item 2.2 supracitado, a reprovação na avaliação biopsicossocial ou o não comparecimento a esta etapa de forma remota acarretará a perda do direito aos quantitativos reservados aos candidatos em tais condições.

#### **3. DOS PROCEDIMENTOS PARA AVALIAÇÃO BIOPSICOSSOCIAL (REMOTA)**

- **3.1.** A Avaliação Biopsicossocial será de forma remota através do aplicativo Zoom **Meetings [\(https://zoom.us/](https://zoom.us/)**), o qual poderá ser baixado gratuitamente através de diversas plataformas (smartphone, tablet ou computador), tais como:
	- I) Navegador da Web (Computador):<https://zoom.us/client/latest/ZoomInstaller.exe>
	- II) celular Android (Google Play):<https://play.google.com/store/apps/details?id=us.zoom.videomeetings> III) celular Iphone (App Store):<https://itunes.apple.com/us/app/id546505307>
- **3.2.** Para usar o **Zoom Meetings**, o candidato precisará de:
- a) um computador com webcam e microfone; ou
- b) um celular com o aplicativo instalado.
- **3.3.** Todas as avaliações serão transmitidas via **Zoom Meetings [\(https://zoom.us/\)](https://zoom.us/),** conforme os horários definidos no Anexo I deste Edital.
- **3.4.** É facultado ao candidato a realização do cadastro no site do aplicativo, **contudo é obrigatório que o candidato baixe e instale o aplicativo na plataforma de sua escolha (smartphone, tablet ou computador).**
- **3.5.** Os links das avaliações serão enviados pelo IDIB com antecedência de até 24 (vinte e quatro) horas antes de sua realização. Para tanto, o candidato deverá acessar o link com antecedência mínima de 30 minutos da hora agendada, entrar na "sala de espera" e acompanhar atentamente o seu início. Lembre-se de clicar no link pelo dispositivo o qual você baixou o aplicativo (smartphone, tablet ou computador).
- **3.6.** A frequência de cada candidato, será marcada após a transmissão da sua avaliação remota. Não valendo como presença a sala de espera**.**
- **3.7.** A Avaliação Biopsicossocial Remota deverá ser iniciada com a câmera na posição paisagem (na

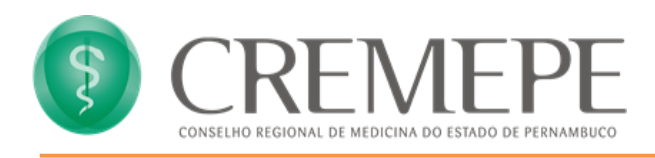

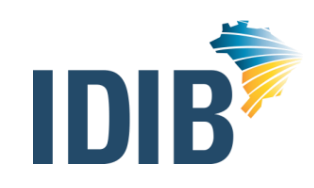

horizontal), em local com boa iluminação, com fundo branco ou de cor clara/neutra e em um ambiente silencioso de forma a facilitar a comunicação, se possível, utilize fones de celular (onde você pode ouvir e falar), pois estes diminuem os ruídos externos e melhoram o som.

## **4. PROCEDIMENTOS PARA O ENVIO DOS ARQUIVOS DIGITALIZADOS**

- **4.1.** Acessar o link de "Biopsicossocial On-line" disponível no site do IDIB www.idib.org.br, inserir o CPF e o código de acesso individual que será disponibilizado para acessar o formulário.
- **4.2.** O envio dos arquivos, uma vez inicializado pelo candidato, somente será finalizado caso o candidato clique no botão "gravar arquivos e finalizar envios"; caso contrário, ficará esse envio com o status "envio pendente" até o prazo final constante no subitem 1.5.
	- **4.2.1** Enquanto o processo de envio estiver com o status "envio pendente", o candidato poderá enviar quantos arquivos achar necessário; contudo, após a mudança de status para "envio finalizado", realizada após a finalização do envio pela opção "gravar arquivos e finalizar envios", o candidato não poderá mais enviar arquivos, sendo finalizada essa fase.
	- **4.2.2** Caso o candidato não finalize o envio dos arquivos, através da opção "gravar arquivos e finalizar envios", o status desse processo mudará para "envio finalizado", automaticamente, ao fim do prazo do subitem 1.5, tendo o candidato concluído ou não o upload de seus títulos.
- **4.3.** Os arquivos contendo os documentos correspondentes para análise deverão estar nas extensões e dimensões a seguir:
	- a) Laudo médico que ateste a espécie, o grau ou o nível de deficiência, com expressa referência ao código correspondente da Classificação Internacional de Doenças – CID deve estar na extensão "PDF" com o tamanho máximo de 04 MB (megabytes);
	- b) Cópia do simples do documento oficial de identidade deve estar na extensão "PDF" com o tamanho máximo de 04 MB (megabytes);
- **4.4.** Os arquivos ilegíveis serão considerados sem validade.
- **4.5.** As imagens dos documentos deverão estar em perfeitas condições, de forma a permitir a análise da documentação com clareza;
- **4.6.** É de inteira responsabilidade do candidato verificar se as imagens carregadas na tela estão corretas.
- **4.7.** O candidato inscrito assume total responsabilidade pelas informações prestadas, arcando com as consequências de eventuais erros, e envio de documentos conforme o item 4.3.

#### **5. DAS DISPOSIÇÕES FINAIS**

- **5.1.** O candidato convocado para a avaliação biopsicossocial, porém não enquadrado como pessoa com deficiência, caso seja aprovado em todas as fases do Concurso Público, continuará figurando apenas na lista de classificação geral do cargo, desde que se encontre no quantitativo de corte previsto para ampla concorrência em cada etapa. Caso contrário, será eliminado do Concurso Público.
- **5.2.** O candidato que for qualificado pela Junta Médica Oficial como pessoa com deficiência, mas a deficiência da qual é portador seja considerada, por essa mesma Junta, incompatível para o exercício das atribuições do cargo, será considerado INAPTO e, consequentemente, eliminado do Concurso

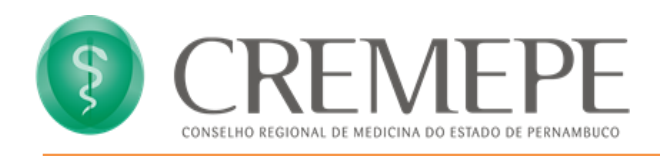

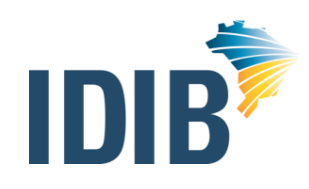

Público, para todos os efeitos.

- **5.3.** Na hipótese de constatação de declaração falsa, o candidato será eliminado do Concurso Público e, se houver sido nomeado, ficará sujeito à anulação da sua admissão ao serviço ou emprego público, após procedimento administrativo em que lhe sejam assegurados o contraditório e a ampla defesa, sem prejuízo de outras sanções cabíveis.
- **5.4.** A Avaliação Biopsicossocial será regida, também, pelo Edital nº 001/2020, de 10 de dezembro de 2020.
- **5.5.** O candidato que, mesmo comparecendo remotamente à Avaliação Biopsicossocial, estando na sala de espera, deverá aguardar até a sua chamada, não sendo facultado a sua saída nesse momento.
- **5.6.** O IDIB não se responsabilizará por descontinuidade de conexão durante a Avaliação Biopsicossocial, devido à falha oriunda do equipamento ou da conexão do candidato, por motivos de ordem técnica, falha de comunicação, bem como outros fatores de ordem técnica que impossibilitem a transferência de dados que não seja comprovada qualquer gerência ou participação da organizadora.
- **5.7.** Durante a videoconferência, em havendo descontinuidade de conexão conforme subitem anterior, serão realizadas três tentativas de restabelecimento de conexão com o candidato. Contudo, após as três tentativas não se restabelecendo a conexão com o candidato, a avaliação telepresencial do mesmo será dada como ausente.
- **5.8.** O candidato que recusar a realização da videoconferência, e do procedimento para fins da Avaliação Biopsicossocial será eliminado do concurso público, dispensada a convocação suplementar de outros candidatos.
- **5.9.** Quanto ao não enquadramento do candidato da reserva de vaga, caberá pedido de recurso através de link próprio disponibilizado no endereço eletrônico www.idib.org.br, no prazo de 2 (dois) dias úteis.
- **5.10.** Os recursos contra o resultado provisório do procedimento de avaliação da biopsicossocial serão avaliados pela comissão recursal.
- **5.11.** Não haverá segunda chamada, seja qual for o motivo alegado para justificar o atraso de envio do laudo médico.
- **5.12.** Detectada falsidade na declaração a que se refere este Edital, sujeitar-se-á o candidato à anulação da inscrição no concurso e a todos os efeitos dela decorrentes e, se já admitido, ao ato de tornar sem efeito a nomeação, assegurada em qualquer hipótese, a ampla defesa e o contraditório.

Recife/PE, 11 de março de 2021.

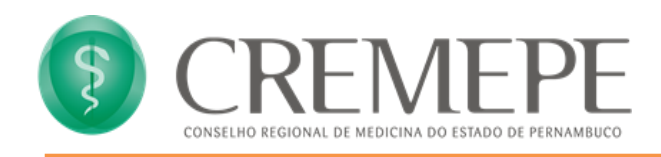

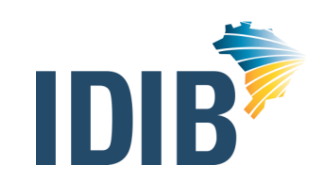

# **ANEXO I – RELAÇÃO DOS CANDIDATOS CONVOCADOS**

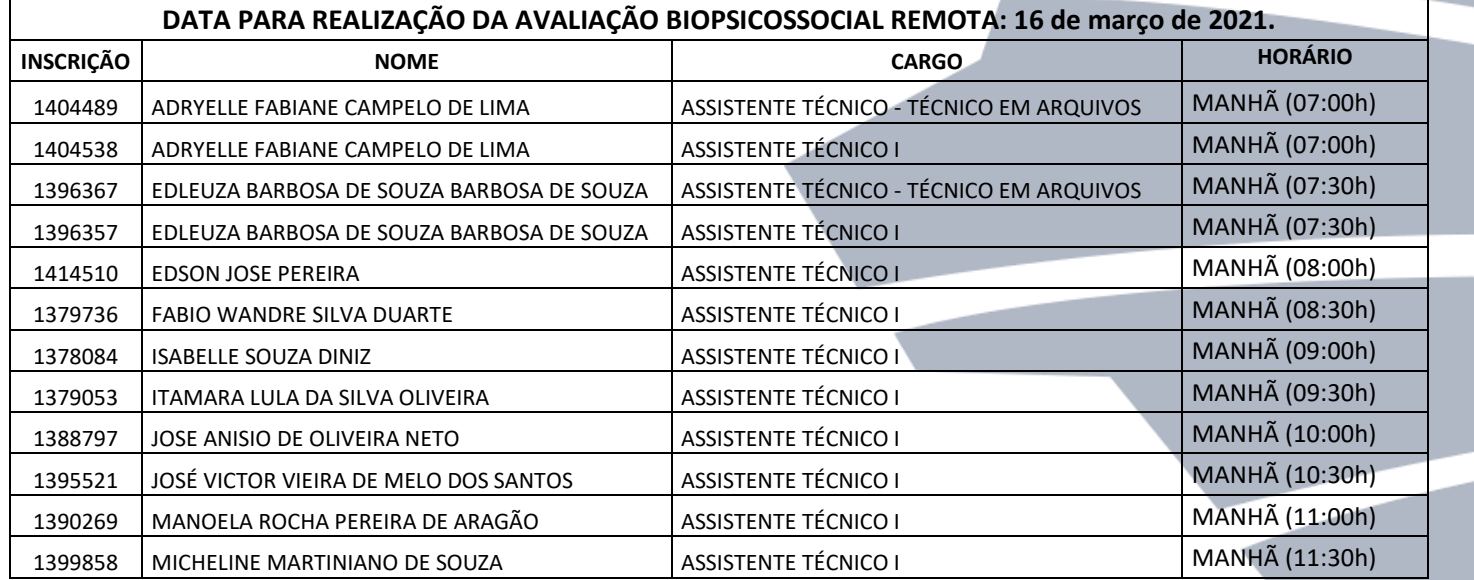